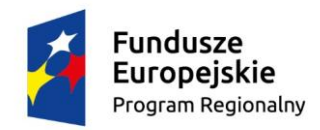

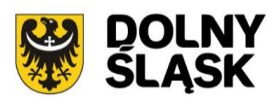

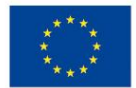

# **Dolnośląski Wojewódzki Urząd Pracy**

# **Informacja o zmianach w Regulaminie konkursu**

Zmiana III

Regionalny Program Operacyjny Województwa Dolnośląskiego 2014-2020

**Oś priorytetowa 9 Włączenie Społeczne**

**Działanie 9.1 Aktywna integracja**

**Poddziałanie 9.1.1 Aktywna integracja – konkursy horyzontalne**

(pierwszy typ operacji 9.1. A)

# *Konkurs nr:*

**RPDS.09.01.01-IP.02-02-008/15**

**na projekty OPS oraz PCPR na rzecz integracji społeczno- zawodowej z elementami usług specjalistycznego poradnictwa (prawnego, rodzinnego, psychologicznego) dla osób zagrożonych ubóstwem lub wykluczeniem społecznym, ich rodzin oraz osób z ich otoczenia w celu poprawy ich sytuacji społeczno-zawodowej**

Zatwierdził:

*(podpis osoby zatwierdzającej) (data zatwierdzenia dokumentu)*

……………………………………. ………………………............

Informacja o zmianach w regulaminie konkursu nr **RPDS.09.01.01-IP.02-02-008/15**, ogłoszonego w dniu 30 września 2015 r., zmienionego w dniu 27.11.2015 r. oraz 08.01.2016 r.

#### *1. ZMIANY W REGULAMINIE KONKURSU*

#### **zapisy w słowniku skrótów i pojęć otrzymują brzmienie:**

"**Ministerstwo Infrastruktury i Rozwoju** – obecnie Ministerstwo Rozwoju"

#### **w miejsce:**

"**MIiR** - Ministerstwo Infrastruktury i Rozwoju"

#### **zapisy w rozdziale I podrozdziale 2 lit. d, e, i, j otrzymują brzmienie:**

- d. "ustawę z dnia 20 kwietnia 2004 r. o promocji zatrudnienia i instytucjach rynku pracy (t. j. Dz. U. z 2015 r. poz. 149, z późn. zm.) wraz z aktami wykonawczymi;
- e. ustawę z dnia 29 stycznia 2004 r. Prawo zamówień publicznych (Dz. U. z 2015 r. poz. 2164) wraz z aktami wykonawczymi;
- i. ustawę z dnia 14 czerwca 1960 r. Kodeks postępowania administracyjnego (Dz. U. z 2016 r. poz. 23);
- j. ustawę z dnia 6 września 2001 r. o dostępie do informacji publicznej (t.j. Dz. U. z 2015 r. poz. 2058);"

#### **w miejsce:**

- d. "ustawę z dnia 20 kwietnia 2004 r. o promocji zatrudnienia i instytucjach rynku pracy (t.j. Dz. U. z 2015 r. poz. 149, z późn. zm.);
- e. ustawę z dnia 29 stycznia 2004 r. Prawo zamówień publicznych (t.j. Dz. U. z 2013 r. poz. 907, z późn. zm.);
- i. ustawę z dnia 14 czerwca 1960 r. Kodeks postępowania administracyjnego (t.j. Dz. U. z 2013 r. poz. 267);
- j. ustawę z dnia 6 września 2001 r. o dostępie do informacji publicznej (t.j. Dz. U. z 2014 r. poz. 782);"

#### **zapisy w rozdziale I podrozdziale 3 otrzymują brzmienie:**

"Wybór projektów do dofinansowania następuje w trybie konkursowym w oparciu o wniosek o dofinansowanie projektu, którego zakres stanowi załącznik nr 3 do *Regulaminu*. W zależności od specyfiki projektu i sytuacji Wnioskodawcy ostateczny zakres informacji niezbędnych do wypełnienia wniosku może być inny niż wskazany w załączniku."

#### **w miejsce:**

"Wybór projektów do dofinansowania następuje w trybie konkursowym w oparciu o wniosek o dofinansowanie projektu, którego zakres stanowi załącznik nr 3 do *Regulaminu*. W zależności od specyfiki projektu i sytuacji Wnioskodawcy ostateczny zakres informacji niezbędnych do wypełnienia wniosku w generatorze może być inny niż wskazany w załączniku. Wniosek o dofinansowanie projektu wypełniany jest w systemie SNOW, zgodnie z obowiązującą instrukcją."

#### **przypis nr 1 w rozdziale I podrozdziale 3 otrzymuje brzmienie:**

"<sup>1</sup> Zapis dotyczy wniosku składanego w wersji papierowej oraz w wersji elektronicznej na płycie CD/DVD."

#### **w miejsce:**

"<sup>1</sup> Zapis dotyczy wniosku składanego w wersji papierowej. Wniosek składany w formie elektronicznej nie będzie zwracany."

### **zapisy w rozdziale I podrozdziale 5 otrzymują brzmienie:**

"Alokacja środków europejskich przeznaczona na konkurs wynosi **40 054 130,00 PLN.**

Ogólna pula środków przeznaczona na konkurs została podzielona i wyodrębniona, w taki sposób, że:

- kwota alokacji środków europejskich na **projekty horyzontalne** wynosi **9 243 260,00 PLN**;
- kwota alokacji środków europejskich na **projekty ukierunkowane na OSI** wynosi **30 810 870,00 PLN, w tym na:**
	- **ZOI 5 916 061,00 PLN**;
	- **LGOI 6 165 136,00 PLN** ;
	- **OIDB 6 508 870,00 PLN**;
	- **OIRW 5 199 786,00 PLN**;
	- **ZKD 7 021 017,00 PLN**.

Wnioskodawca zobowiązany jest w części N wniosku o dofinansowanie projektu zawrzeć informację, w ramach której puli środków (**na projekty horyzontalne lub projekty**  **ukierunkowane na OSI** – wraz ze wskazaniem obszaru strategicznej interwencji, którego dotyczy projekt, tj. odpowiednio ZOI, LGOI, OIDB, OIRW lub ZKD) ubiega się o dofinansowanie.

Mając na uwadze fakt, iż alokacja w ramach Programu określona jest w Euro, dla prawidłowego określenia ww. limitu dostępnej alokacji na poziomie Osi priorytetowej/ Działania IOK zastrzega możliwość zmiany kwoty przeznaczonej na dofinansowanie projektów w wyniku zmiany kursu walutowego.

**Maksymalny** dopuszczalny poziom dofinansowania UE wydatków kwalifikowalnych na poziomie projektu wynosi **85%.**

**Maksymalny poziom dofinansowania całkowitego** wydatków kwalifikowalnych na poziomie projektu (środki UE) na pierwszy typ projektów realizowany w ramach operacji 9.1. A: projekty Ośrodków Pomocy Społecznej i Powiatowych Centrów Pomocy Rodzinie wynosi **85%.**

**Minimalny udział wkładu własnego** beneficjenta w ramach konkursu na pierwszy typ projektów realizowany w ramach operacji 9.1. A: projekty Ośrodków Pomocy Społecznej i Powiatowych Centrów Pomocy Rodzinie wynosi **15% wydatków kwalifikowalnych projektu**.

#### **Minimalna wartość projektu wynosi 50 000,00 PLN.**

Umowy o dofinansowanie będą zawierane wg kolejności projektów wskazanej na liście zamieszczanej przez IOK po rozstrzygnięciu konkursu na stronie internetowej [www.rpo.dwup.pl](http://www.rpo.dwup.pl/) oraz na portalu.

IOK zastrzega możliwość zwiększenia kwoty przeznaczonej na dofinansowanie projektów w ramach konkursu, zgodnie z art. 46 ust. 2 ustawy. Przy zwiększeniu ww. kwoty zostanie zachowana zasada równego traktowania, co może polegać na objęciu dofinansowaniem wszystkich projektów, które uzyskały wymaganą liczbę punktów albo objęciu dofinansowaniem kolejno wszystkich projektów, które uzyskały wymaganą liczbę punktów oraz taką samą ocenę (tj. wszystkich projektów, które otrzymały taką samą liczbę punktów). Alokacja może zostać zwiększona między innymi w celu dofinansowania projektów, na które nie wystarczyło środków, jak i zwiększona w celu dofinansowania projektów wyłonionych w procedurze odwoławczej.

IOK podpisuje umowy o dofinansowanie projektu do poziomu dostępnych środków w konkursie."

#### **w miejsce:**

"Kwota środków przeznaczona na dofinansowanie projektów w ramach konkursu (alokacja) wynosi **40 054 130,00 PLN, co stanowi maksymalny dopuszczalny poziom dofinansowania.**

Ogólna pula środków przeznaczona na konkurs została podzielona i wyodrębniona, w taki sposób, że:

 kwota alokacji na **projekty horyzontalne** wynosi **9 243 260,00 PLN** (z czego **8 781 097,00 PLN** na procedurę podstawową i **462 163,00 PLN** na procedurę odwoławczą);

- kwota alokacji na **projekty ukierunkowane na OSI** wynosi **30 810 870,00 PLN**  (z czego **29 270 326,50 PLN** na procedurę podstawową i **1 540 543,50 PLN** na procedurę odwoławczą)**, w tym na:**
	- **ZOI 5 916 061,00 PLN** (z czego **5 620 257,95 PLN** na procedurę podstawową i **295 803,05 PLN** na procedurę odwoławczą);
	- **LGOI 6 165 136,00 PLN** (z czego **5 856 879,20 PLN** na procedurę podstawową i **308 256,80 PLN** na procedurę odwoławczą);
	- **OIDB 6 508 870,00 PLN** (z czego **6 183 426,50 PLN** na procedurę podstawową i **325 443,50 PLN** na procedurę odwoławczą);
	- **OIRW 5 199 786,00 PLN** (z czego **4 939 796,70 PLN** na procedurę podstawową i **259 989,30 PLN** na procedurę odwoławczą);
	- **ZKD 7 021 017,00 PLN** (z czego **6 669 966,15 PLN** na procedurę podstawową i **351 050,85 PLN** na procedurę odwoławczą).

Wnioskodawca zobowiązany jest w części N wniosku o dofinansowanie projektu zawrzeć informację, w ramach której puli środków (**na projekty horyzontalne lub projekty ukierunkowane na OSI** – wraz ze wskazaniem obszaru strategicznej interwencji, którego dotyczy projekt, tj. odpowiednio ZOI, LGOI, OIDB, OIRW lub ZKD) ubiega się o dofinansowanie.

Mając na uwadze fakt, iż alokacja w ramach Programu określona jest w Euro, dla prawidłowego określenia ww. limitu dostępnej alokacji na poziomie Osi priorytetowej/ Działania IOK zastrzega możliwość zmiany kwoty przeznaczonej na dofinansowanie projektów w wyniku zmiany kursu walutowego.

**Maksymalny** dopuszczalny poziom dofinansowania UE wydatków kwalifikowalnych na poziomie projektu wynosi **85%.**

**Maksymalny poziom dofinansowania całkowitego** wydatków kwalifikowalnych na poziomie projektu (środki UE) na pierwszy typ projektów realizowany w ramach operacji 9.1. A: projekty Ośrodków Pomocy Społecznej i Powiatowych Centrów Pomocy Rodzinie wynosi **85%.**

**Minimalny udział wkładu własnego** beneficjenta w ramach konkursu na pierwszy typ projektów realizowany w ramach operacji 9.1. A: projekty Ośrodków Pomocy Społecznej i Powiatowych Centrów Pomocy Rodzinie wynosi **15% wydatków kwalifikowalnych projektu**.

#### **Minimalna wartość projektu wynosi 50 000,00 PLN.**

Alokacja na konkurs obejmuje rezerwę finansową w wysokości 5% puli środków przeznaczonej na konkurs z przeznaczeniem na ewentualne protesty Wnioskodawców.

IOK zastrzega, iż pula środków ww. rezerwy jest ograniczona i nie podlega zwiększeniu. W przypadku niewykorzystania przez IOK środków rezerwy przeznaczonej na dofinansowanie projektów, które przeszły pozytywnie procedurę odwoławczą, środki te mogą przejść do ogólnej puli na konkurs w celu objęcia dofinansowaniem projektów, które uzyskały

wymaganą liczbę punktów, ale nie zostały rekomendowane do dofinansowania z uwagi na wyczerpanie kwoty na dofinansowanie projektów. Umowy o dofinansowanie będą wówczas zawierane wg kolejności projektów wskazanej na liście zamieszczanej przez IOK po rozstrzygnięciu konkursu na stronie internetowej [www.rpo.dwup.pl](http://www.rpo.dwup.pl/) oraz na portalu.

IOK zastrzega możliwość zwiększenia kwoty przeznaczonej na dofinansowanie projektów w ramach konkursu, zgodnie z art. 46 ust. 2 ustawy. Przy zwiększeniu ww. kwoty zostanie zachowana zasada równego traktowania, co może polegać na objęciu dofinansowaniem wszystkich projektów, które uzyskały wymaganą liczbę punktów albo objęciu dofinansowaniem kolejno wszystkich projektów, które uzyskały wymaganą liczbę punktów oraz taką samą ocenę (tj. wszystkich projektów, które otrzymały taką samą liczbę punktów).

IOK podpisuje umowy o dofinansowanie projektu do poziomu dostępnych środków w konkursie."

### **w rozdziale II na wstępie dodano zapis:**

"Wszelkie szczegółowe informacje dotyczące oceny spełnienia przez wniosek wymagań konkursowych w zakresie kryteriów wyboru projektów zostały przedstawione zbiorczo w Rozdziale V, Podrozdziale 2 Regulaminu:

- w pkt. 2.2 kryteria formalne,
- w pkt. 2.3 szczegółowe kryteria dostępu,
- w pkt. 2.4 kryteria horyzontalne,
- w pkt. 2.5 kryteria merytoryczne,
- w pkt. 2.6 kryteria premiujące"

#### **zapisy w rozdziale II podrozdziale 1 otrzymują brzmienie:**

W ramach konkursu o dofinansowanie realizacji projektu mogą ubiegać się następujące **podmioty wyszczególnione w SZOOP RPO WD**, tj. jednostki samorządu terytorialnego/jednostki organizacyjne pomocy społecznej – tj. ośrodki pomocy społecznej i powiatowe centra pomocy rodzinie, których siedziba i obszar działania mieści się na obszarze objętym wsparciem w ramach konkursu.

W zakresie podmiotów jakie występują w charakterze Wnioskodawcy we wnioskach składanych w ramach konkursów na kompleksowe projekty OPS i PCPR w ramach Działania 9.1 RPO WD Instytucja Organizująca Konkurs informuje, że w celu ułatwienia aplikacji o środki uprawnionym podmiotom dopuszcza się następujące rozwiązania:

a) nazwa wnioskodawcy: jednostka samorządu terytorialnego/jednostka organizacyjna pomocy (np. Gmina X/Ośrodek Pomocy Społecznej w X), dane wnioskodawcy: dane jednostki organizacyjnej pomocy społecznej, która realizuje projekt na podstawie pełnomocnictwa/ upoważnienia/ uchwały właściwego organu (skan dokumentu należy dołączyć do wniosku i wykazać w części *Załączniki*) – rozwiązanie analogiczne do stosowanego w projektach systemowych w ramach PO KL.

b) nazwa wnioskodawcy: jednostka samorządu terytorialnego/jednostka organizacyjna pomocy (np. Gmina X/Ośrodek Pomocy Społecznej w X); dane wnioskodawcy: dane jednostki samorządu terytorialnego, w części B.4 Udział innych podmiotów zaangażowanych w realizację projektu należy wpisać dane jednostki organizacyjnej pomocy społecznej, która będzie realizowała projekt. Osoba uprawniona do podejmowania decyzji wiążących w sprawach projektu z ramienia JST może umocować kierownika jednostki organizacyjnej pomocy społecznej do podpisania wniosku na podstawie pełnomocnictwa/ upoważnienia/ uchwały właściwego organu (skan dokumentu należy wówczas dołączyć do wniosku i wykazać w części *Załączniki*).

Wybór sposobu realizacji projektu i wypełnienia wniosku należy do jednostek samorządu terytorialnego i zależy od wewnętrznych rozwiązań organizacyjnych w poszczególnych gminach/powiatach.

#### **w miejsce**:

W ramach konkursu o dofinansowanie realizacji projektu mogą ubiegać się następujące **podmioty wyszczególnione w SZOOP RPO WD**, tj. jednostki samorządu terytorialnego/jednostki organizacyjne pomocy społecznej – tj. ośrodki pomocy społecznej i powiatowe centra pomocy rodzinie, których siedziba i obszar działania mieści się na obszarze objętym wsparciem w ramach konkursu.

# **zapisy w rozdziale II podrozdziale 5 pkt 1) lit b) otrzymują brzmienie:**

**b)** "liczba osób z niepełnosprawnościami objętych wsparciem w programie"

#### **w miejsce:**

**b**) "liczba osób z niepełnosprawnościami objętych wsparciem w programie – programowy"

# **zapisy w rozdziale II podrozdziale 7 pkt 8) otrzymują brzmienie:**

8) "Wzór umowy o dofinansowanie załączony do niniejszego Regulaminu konkursu (załącznik nr 4) przewiduje określenie rodzajów zamówień, przy których Beneficjent jest zobowiązany stosować klauzule społeczne zgodnie z ustawą z dnia 29 stycznia 2004 r. Prawo zamówień publicznych (Dz. U. z 2015 r. poz. 2164)."

#### **w miejsce:**

8) "Wzór umowy o dofinansowanie załączony do niniejszego Regulaminu konkursu (załącznik nr 4) przewiduje określenie rodzajów zamówień, przy których Beneficjent jest zobowiązany stosować klauzule społeczne zgodnie z ustawą z dnia 29 stycznia 2004 r. Prawo zamówień publicznych (tj. Dz. U. z 2013 r. poz. 907, z późn. zm.)."

#### **w rozdziale III podrozdziale 3.1 w punkcie 9 dodano przypis:**

<sup>10</sup> "Z zastrzeżeniem, że w przypadku projektów realizowanych przez instytucje, które pełnią funkcje w systemie wdrażania programów współfinansowanych z EFS, tj. IZ PO lub IP PO, koszty pośrednie są kwalifikowalne w wysokości połowy stawek."

### **zapisy w rozdziale III podrozdziale 3.3 pkt 1 otrzymują brzmienie:**

1) **"**W projekcie istnieje możliwość finansowania wydatków inwestycyjnych w ramach mechanizmu finansowania krzyżowego cross–financing<sup>13</sup>, zgodnie z Wytycznymi *w zakresie kwalifikowalności wydatków w zakresie Europejskiego Funduszu Rozwoju Regionalnego, Europejskiego Funduszu Społecznego oraz Funduszu Spójności na lata 2014-2020*.

UWAGA! Zgodnie z art. 98(2) rozporządzenia ogólnego, fundusze EFRR i EFS mogą finansować, w komplementarny sposób oraz z zastrzeżeniem ograniczenia w wysokości do 10% unijnego finansowania w odniesieniu do każdej osi priorytetowej programu operacyjnego, część operacji, w przypadku której koszty kwalifikują się do wsparcia z drugiego funduszu w oparciu o zasady kwalifikowalności stosowane do tego funduszu, pod warunkiem że koszty te są konieczne do odpowiedniej realizacji operacji i są bezpośrednio z nią związane. Znaczy to, że korzystając z tego zapisu, mają zastosowanie zasady kwalifikowalności odnoszące się do drugiego funduszu (tzn. funduszu, dla którego koszty byłyby kwalifikowalne).

W tym przypadku (EFS finansuje wydatki, które mogłyby być kwalifikowalne w ramach EFRR), oznacza to, że wsparcie z EFS odnoszące się do tej części operacji podlega wszystkim zasadom kwalifikowalności mającym zastosowanie do EFRR, które są określone w rozporządzeniu ogólnym oraz w rozporządzeniu EFRR.

<sup>13</sup> EFRR może finansować w sposób komplementarny działania objęte zakresem z EFS, a EFS działania objęte zakresem pomocy z EFRR."

#### **w miejsce:**

- 1) "W projekcie istnieje możliwość finansowania wydatków inwestycyjnych w ramach mechanizmu finansowania krzyżowego cross–financing, zgodnie z *Wytycznymi w zakresie kwalifikowalności wydatków w zakresie Europejskiego Funduszu Rozwoju Regionalnego, Europejskiego Funduszu Społecznego oraz Funduszu Spójności na lata 2014-2020*."
	- **zapisy w rozdziale III podrozdziale 5.3, pkt. 2-9 otrzymują brzmienie:**
- 2) "Beneficjent oraz partnerzy (jeśli występują w projekcie) nie mogą przeznaczyć otrzymanych transz dofinansowania na cele inne niż związane z projektem, w szczególności na tymczasowe finansowanie swojej podstawowej, pozaprojektowej działalności.
- 3) Beneficjent przekazuje odpowiednią część dofinansowania na pokrycie wydatków partnerów (jeśli występują w projekcie), zgodnie z umową o partnerstwie. Wszystkie płatności dokonywane w związku z realizacją umowy, pomiędzy Beneficjentem a partnerem bądź pomiędzy partnerami, powinny być dokonywane za pośrednictwem rachunku bankowego wyodrębnionego na potrzeby realizacji projektu pod rygorem uznania poniesionych wydatków za niekwalifikowalne.
- 4) Pierwsza transza dofinansowania jest przekazywana w wysokości określonej w pierwszym wniosku o płatność, pod warunkiem wniesienia zabezpieczenia prawidłowej realizacji umowy. Kolejne transze dofinansowania (n+1) są przekazywane po:
	- a) złożeniu przez Beneficjenta i zweryfikowaniu wniosku o płatność rozliczającego ostatnią transzę dofinansowania (n) przez IOK w terminach określonych w umowie o dofinansowanie, w którym wykazano narastająco wydatki kwalifikowalne rozliczające co najmniej 70% łącznej kwoty otrzymanych transz dofinansowania, z zastrzeżeniem, że nie stwierdzono okoliczności skutkujących rozwiązaniem umowy w trybie natychmiastowym

oraz

- b) zatwierdzeniu przez IOK wniosku o płatność rozliczającego przedostatnią transzę dofinansowania (n-1).
- 5) Transze dofinansowania są przekazywane:
	- a) w zakresie środków stanowiących dofinansowanie z EFS w terminie płatności, o którym mowa w § 2 pkt. 5 rozporządzenia Ministra Finansów z dnia 21 grudnia 2012 r. *w sprawie płatności w ramach programów finansowanych z udziałem środków europejskich oraz przekazywania informacji dotyczących tych płatności* (Dz. U. poz. 1539, z późn. zm.), przy czym IOK zobowiązuje się do przekazania Bankowi Gospodarstwa Krajowego zlecenia płatności w terminie do 5 dni roboczych od dnia zatwierdzenia pierwszego wniosku o płatność lub dnia zweryfikowania przez nią wniosku o płatność rozliczającego ostatnią transzę dofinansowania;
	- b) w zakresie środków stanowiących dofinansowanie ze środków krajowych w terminie płatności, o którym mowa w lit. a.
- 6) IOK może zawiesić wypłatę transzy dofinansowania, w przypadku gdy;
	- a) zachodzi uzasadnione podejrzenie, że w związku z realizacją projektu doszło do powstania poważnych nieprawidłowości, skutkujących rozwiązaniem umowy w trybie natychmiastowym;
	- b) postęp rzeczowy projektu odbiega od harmonogramu realizacji projektu określonego we wniosku w stopniu zagrażającym osiągnięciu wskaźników produktu oraz rezultatu określonych we wniosku o dofinansowanie;
	- c) Beneficjent dysponuje środkami niezbędnymi do realizacji projektu w kolejnym okresie rozliczeniowym.
- 7) IOK informuje Beneficjenta, z wykorzystaniem SL2014 lub pisemnie, jeżeli z powodów technicznych nie będzie to możliwe za pośrednictwem SL2014, o zawieszeniu wypłaty transzy dofinansowania i jego przyczynach.
- 8) IOK, po pozytywnym zweryfikowaniu wniosku o płatność, przekazuje Beneficjentowi informację o wyniku weryfikacji wniosku o płatność ze wskazaniem kwoty wydatków, które zostały uznane za niekwalifikowalne wraz z uzasadnieniem oraz zatwierdzonej kwoty rozliczenia kwoty dofinansowania oraz wkładu własnego wynikającą z pomniejszenia kwoty wydatków rozliczanych we wniosku o płatność o wydatki niekwalifikowalne i dochody osiągnięte w ramach realizacji projektu.
- 9) Beneficjent jest zobowiązany do rozliczenia całości otrzymanego dofinansowania wraz z wkładem własnym w końcowym wniosku o płatność. W przypadku, gdy z rozliczenia wynika, że dofinansowanie nie zostało w całości wykorzystane na wydatki kwalifikowalne, Beneficjent zwraca tę część dofinansowania w terminie 30 dni kalendarzowych od dnia zakończenia okresu realizacji projektu."

#### **w miejsce:**

- 2) "Beneficient oraz partnerzy (jeśli występują w projekcie) nie mogą przeznaczać otrzymanych transz dofinansowania na cele inne niż związane z projektem, w szczególności na tymczasowe finansowanie swojej podstawowej, pozaprojektowej działalności.
- 3) Beneficjent przekazuje odpowiednią część dofinansowania na pokrycie wydatków partnerów (jeśli występują w projekcie), zgodnie z umową o partnerstwie. Wszystkie płatności dokonywane w związku z realizacją niniejszej umowy, pomiędzy Beneficientem a partnerem badź pomiedzy partnerami, powinny być dokonywane za pośrednictwem rachunku bankowego wyodrębnionego na potrzeby realizacji projektu.
- 4) Pierwsza transza dofinansowania jest przekazywana w wysokości i terminie określonym w pierwszym wniosku o płatność, pod warunkiem wniesienia zabezpieczenia prawidłowej realizacji umowy. Kolejne transze dofinansowania (n+1) są przekazywane po:
	- a) złożeniu przez Beneficjenta i zweryfikowaniu wniosku o płatność rozliczającego ostatnią transzę dofinansowania (n) przez DWUP w terminach określonych w umowie o dofinansowanie, w którym wykazano wydatki kwalifikowalne rozliczające co najmniej 70% łącznej kwoty otrzymanych transz dofinansowania, z zastrzeżeniem, że nie stwierdzono nieprawidłowości finansowych

#### oraz

b) zatwierdzeniu przez IOK wniosku o płatność rozliczającego przedostatnią transzę dofinansowania (n-1).

#### 5) Transze dofinansowania są przekazywane:

a) w zakresie środków stanowiących dofinansowanie z EFS w terminie płatności, o którym mowa w § 2 pkt. 5 rozporządzenia Ministra Finansów z dnia 21 grudnia 2012 r. w sprawie płatności w ramach programów finansowanych z udziałem środków europejskich oraz przekazywania informacji dotyczących tych płatności (Dz. U. poz. 1539, z późn. zm.), przy czym IOK zobowiązuje się do przekazania Bankowi Gospodarstwa Krajowego zlecenia płatności w terminie do 5 dni roboczych od dnia zweryfikowania przez nią wniosku o płatność rozliczającego ostatnią transzę dofinansowania;

- b) w zakresie środków stanowiących dofinansowanie ze środków krajowych w terminie płatności, o którym mowa w pkt. a.
- 6) IOK może zawiesić wypłatę transzy dofinansowania, w przypadku gdy zachodzi uzasadnione podejrzenie, że w związku z realizacją projektu doszło do powstania poważnych nieprawidłowości, w szczególności oszustwa.
- 7) IOK informuje Beneficjenta, z wykorzystaniem SL2014 lub pisemnie, jeżeli z powodów technicznych nie będzie to możliwe za pośrednictwem SL2014, o zawieszeniu biegu terminu wypłaty transzy dofinansowania i jego przyczynach.
- 8) IOK, po pozytywnym zweryfikowaniu wniosku o płatność, przekazuje Beneficjentowi informację o wyniku weryfikacji wniosku o płatność ze wskazaniem kwoty wydatków, które zostały uznane za niekwalifikowalne wraz z uzasadnieniem oraz zatwierdzonej kwoty rozliczenia kwoty dofinansowania oraz wkładu własnego wynikającą z pomniejszenia kwoty wydatków rozliczanych we wniosku o płatność o ewentualnie stwierdzone wydatki niekwalifikowalne i dochody osiągnięte w ramach realizacji projektu.
- 9) Beneficjent jest zobowiązany do rozliczenia całości otrzymanego dofinansowania w końcowym wniosku o płatność. W przypadku, gdy z rozliczenia wynika, że dofinansowanie nie zostało w całości wykorzystane na wydatki kwalifikowalne, Beneficjent zwraca tę część dofinansowania w terminie 30 dni kalendarzowych od dnia zakończenia okresu realizacji projektu."

# **zapisy w rozdziale IV podrozdziale 1 otrzymują brzmienie:**

- 1) "Wybór projektów do dofinansowania następuje w trybie konkursowym w oparciu o wniosek o dofinansowanie, którego zakres stanowi załącznik nr 3. do *Regulaminu konkursu*.
- 2) Wnioskodawca ma **dwie możliwości wypełnienia wniosku** o dofinansowanie:
	- a) za pośrednictwem generatora wniosków w ramach SNOW zgodnie z Instrukcją wypełniania wniosku o dofinansowanie projektu w ramach RPO WD 2014-2020. Wniosek o dofinansowanie projektu wraz z instrukcją jego wypełniania zostanie upubliczniony najpóźniej w momencie rozpoczęcia naboru w systemie SNOW. Zakres informacji wymagany na etapie sporządzania wniosku o dofinansowanie projektu zawiera załącznik nr 3 do niniejszego Regulaminu. W zależności od specyfiki projektu i sytuacji Wnioskodawcy ostateczny zakres informacji niezbędnych do wypełnienia wniosku w generatorze może być inny niż wskazany w załączniku;
- b) w dedykowanym formularzu MS EXCEL, zamieszczonym na stronie internetowej www.rpo.dwup.pl, zgodnie z Instrukcją wypełniania wniosku o dofinansowanie w formularzu MS Excel w konkursach ogłaszanych przez DWUP w ramach RPO WD 2014-2020. Zakres informacji wymagany na etapie sporządzania wniosku o dofinansowanie projektu zawiera załącznik nr 3 do niniejszego Regulaminu. W zależności od specyfiki projektu i sytuacji Wnioskodawcy ostateczny zakres informacji niezbędnych do wypełnienia wniosku może być inny niż wskazany w załączniku.
- 3) Wnioski w ramach niniejszego konkursu przyjmowane będą **od 28.12.2015 r. do 29.02.2016 r. w wersji elektronicznej (na płycie CD/DVD w przypadku wypełniania wniosku za pomocą formularza MS EXCEL) i papierowej (w jednym egzemplarzu). Dla wersji elektronicznej wniosków składanych za pośrednictwem systemu SNOW nabór rozpocznie się dnia 28.12.2015 r. o godz. 00:00 i zakończy się 29.02.2016 r. o godz. 15:00.**
- 4) Za **datę wpływu wniosku** o dofinansowanie **do IOK** uznaje się **datę wpływu wniosku w wersji papierowej,** opatrzonego podpisem osoby uprawnionej/podpisami osób uprawnionych do złożenia tego wniosku do IOK.
- 5) W przypadku wypełniania wniosku za pomocą systemu SNOW wniosek należy wydrukować z systemu SNOW i opatrzyć podpisem osoby uprawnionej/podpisami osób uprawnionych do złożenia tego wniosku oraz przesłać elektroniczną wersję wniosku do IOK za pośrednictwem systemu teleinformatycznego SNOW najpóźniej w dniu złożenia wniosku do IOK w wersji papierowej. Wnioski złożone wyłącznie w wersji papierowej<sup>17</sup> albo wyłącznie w wersji elektronicznej zostaną uznane za nieskutecznie złożone i pozostawione bez rozpatrzenia. W takim przypadku wersja papierowa wniosku (o ile zostanie złożona) będzie odsyłana na wskazany we wniosku o dofinansowanie adres korespondencyjny w ciągu 14 dni od daty złożenia.
- 6) Wniosek składany w systemie SNOW należy podpisać poprzez profil zaufany ePUAP lub kwalifikowanym podpisem elektronicznym.
- 7) Przed uruchomieniem naboru na stronie internetowej IOK [\(www.rpo.dwup.pl\)](http://www.rpo.dwup.pl/) zostanie zamieszczony komunikat informujący o możliwości/braku możliwości podpisywania wniosku w systemie teleinformatycznym.

<sup>17</sup>Z uwagi na brak technicznych możliwości złożenia elektronicznej wersji wniosku po zakończeniu naboru"

#### **w miejsce:**

- 1) "Wybór projektów do dofinansowania następuje w trybie konkursowym w oparciu o wniosek o dofinansowanie, którego zakres stanowi załącznik nr 3. do *Regulaminu konkursu*.
- 2) Wnioskodawca wypełnia wniosek o dofinansowanie za pośrednictwem SNOW zgodnie z Instrukcją wypełniania wniosku o dofinansowanie projektu w ramach RPO WD 2014- 2020. Wniosek o dofinansowanie projektu wraz z instrukcją jego wypełniania zostanie upubliczniony najpóźniej w momencie rozpoczęcia naboru w systemie SNOW. W

zależności od specyfiki projektu i sytuacji Wnioskodawcy ostateczny zakres informacji niezbędnych do wypełnienia wniosku w generatorze może być inny niż wskazany w załączniku.

- 3) Wnioski w ramach niniejszego konkursu przyjmowane będą **od 28.12.2015 r. do 29.02.2016 r. w wersji elektronicznej i papierowej (w jednym egzemplarzu). Dla wersji elektronicznej wniosków składanych za pośrednictwem systemu SNOW nabór rozpocznie się dnia 28.12.2015 r. o godz. 00:00 i zakończy się 29.02.2016 r. o godz. 15:00.**
- 4) Za **datę wpływu wniosku** o dofinansowanie **do IOK** uznaje się **datę wpływu wniosku w wersji papierowej,** opatrzonego podpisem osoby uprawnionej/podpisami osób uprawnionych do złożenia tego wniosku do IOK.
- 5) **Wersję elektroniczną** wniosku należy przesłać do IOK za pośrednictwem SNOW **najpóźniej w dniu złożenia wniosku do IOK w wersji papierowej**.
- 6) W przypadku uruchomienia w systemie SNOW funkcjonalności podpisywania wniosku, wniosek należy podpisać poprzez profil zaufany ePUAP lub kwalifikowanym podpisem elektronicznym.
- 7) Wniosek należy wydrukować z systemu SNOW i opatrzyć podpisem osoby uprawnionej/ podpisami osób uprawnionych do złożenia tego wniosku oraz przesłać do IOK za pośrednictwem systemu teleinformatycznego SNOW najpóźniej w dniu złożenia wniosku do IOK w wersji papierowej. Wnioski złożone wyłącznie w wersji papierowej albo wyłącznie w wersji elektronicznej zostaną uznane za nieskutecznie złożone i pozostawione bez rozpatrzenia. W takim przypadku wersja papierowa wniosku (i ile zostanie złożona) będzie odsyłana na wskazany we wniosku o dofinansowanie adres korespondencyjny w ciągu 14 dni od daty złożenia.
- 8) Przed uruchomieniem naboru na stronie internetowej IOK [\(www.rpo.dwup.pl\)](http://www.rpo.dwup.pl/) zostanie zamieszczony komunikat informujący o możliwości/braku możliwości podpisywania wniosku w systemie teleinformatycznym."

# **zapisy w rozdziale IV podrozdziale 2 pkt 1 otrzymują brzmienie:**

1) "Wnioski składane są w terminie wskazanym powyżej na obowiązującym formularzu:

a)

**w formie dokumentu elektronicznego** za pośrednictwem systemu teleinformatycznego SNOW

oraz

**w formie papierowej** wydrukowanej z systemu SNOW i opatrzonej podpisem osoby uprawnionej/podpisami osób uprawnionych do złożenia tego wniosku. Wniosek w formie papierowej należy złożyć **w jednym egzemplarzu.**

lub

b)

w formie pliku elektronicznego programu MS EXCEL<sup>18</sup> z rozszerzeniem XLSM oraz **PDF** na nośniku danych (płyta CD/DVD) z możliwością wydruku przez IOK z pliku elektronicznego

#### oraz

**w formie papierowej** wydrukowanej z pliku elektronicznego i opatrzonej podpisem osoby uprawnionej/podpisami osób uprawnionych do złożenia tego wniosku. Wniosek w formie papierowej należy złożyć **w jednym egzemplarzu.**

<sup>18</sup>Po podpisaniu umowy o dofinansowanie projektu IOK może wystąpić do Wnioskodawcy o zaktualizowanie wniosku na formularzu Systemu Naboru i Oceny Wniosków SNOW (w przypadku uruchomienia systemu)."

#### **w miejsce:**

- 1) "Wnioski składane są w terminie wskazanym powyżej na obowiązującym formularzu:
	- **w formie dokumentu elektronicznego** za pośrednictwem systemu teleinformatycznego SNOW

oraz

- **w formie papierowej** wydrukowanej z systemu SNOW i opatrzonej podpisem osoby uprawnionej/podpisami osób uprawnionych do złożenia tego wniosku. Wniosek w formie papierowej należy złożyć **w jednym egzemplarzu.**
- **w rozdziale IV podrozdziale 2 punkt 5 dodano przypis:**
- <sup>19</sup> "Za kompletny wniosek uznaje się:
	- wersję papierową wniosku wydrukowaną z systemu SNOW wraz z papierową wersją załączników (jeśli dotyczy), lub

wersję elektroniczną wniosku w formularzu MS Excel i wydrukowaną z niego wersję papierową wraz z wraz z papierową wersją załączników (jeśli dotyczy)."

# **zapisy w rozdziale IV podrozdziale 2 pkt. 4 – 7 przyjmują numerację pkt. 4 – 8 i otrzymują brzmienie:**

- 4) "Wniosek składany w formie papierowej musi być:
	- a) opieczętowany i podpisany w wyznaczonym miejscu przez osobę/y uprawnioną/e do podejmowania decyzji wiążących w imieniu Wnioskodawcy, wskazaną/e w części B.1.4 wniosku;

W celu weryfikacji kryterium formalnego, czy wniosek został podpisany zgodnie z prawem reprezentacji, do wniosku należy dołączyć pełnomocnictwo lub

upoważnienie do reprezentowania Wnioskodawcy (załącznik wymagany jedynie w przypadku, gdy wniosek jest podpisywany przez osobę/y nieposiadającą/e statutowych uprawnień do reprezentowania Wnioskodawcy);

- b) trwale spięty.
- 5) Kompletny wniosek<sup>19</sup> należy złożyć **w zamkniętej kopercie**, opatrzonej:
	- sformułowaniem: **"Wniosek o dofinansowanie projektu w ramach konkursu nr RPDS.09.01.01-IP.02-02-008/15 w ramach wyodrębnionej puli środków na projekty horyzontalne/projekty ukierunkowane na OSI - …. <sup>17</sup>"**;
	- **pełną nazwą Wnioskodawcy wraz z jego adresem**;
	- nazwą IOK **"Dolnośląski Wojewódzki Urząd Pracy – Filia we Wrocławiu"**.
- 6) IOK nie wymaga dołączania do wniosku załączników innych niż wskazane we wniosku lub wynikających z Rozdziału IV, Podrozdziału 2, pkt. 4 a). Załączniki dołączone dodatkowo do wniosku nie będą brane pod uwagę w trakcie oceny.
- 7) Każdemu Wnioskodawcy przysługuje prawo wystąpienia do IOK o wycofanie złożonego przez siebie wniosku o dofinansowanie z uczestnictwa w procedurze wyboru projektu do dofinansowania, z zastrzeżeniem Rozdziału II, Podrozdziału 1 – odpowiednio pkt. 6 lub 7 *Regulaminu*. Aby wycofać wniosek, należy dostarczyć do IOK pismo z prośbą o wycofanie wniosku podpisane przez osobę/y uprawnioną/e do reprezentowania Wnioskodawcy, wskazaną/e we wniosku. Pismo powinno zawierać dane umożliwiające jednoznaczną identyfikację wniosku, tj. co najmniej: nazwę Wnioskodawcy, tytuł projektu, a w przypadku wniosków złożonych poprzez system teleinformatyczny SNOW – także numer identyfikacyjny wniosku w systemie. Powyższe wystąpienie jest skuteczne w każdym momencie przeprowadzania procedury wyboru projektu do dofinansowania.
- 8) Dane teleadresowe Wnioskodawcy podawane we wniosku muszą być aktualne. Do rozstrzygnięcia konkursu wszelka korespondencja będzie przesyłana przez IOK pisemnie na adres korespondencyjny podany przez Wnioskodawcę.

<sup>19</sup> Za kompletny wniosek uznaje się:

 wersję papierową wniosku wydrukowaną z systemu SNOW wraz z papierową wersją załączników (jeśli dotyczy), lub

wersję elektroniczną wniosku w formularzu MS Excel i wydrukowaną z niego wersję papierową wraz z wraz z papierową wersją załączników (jeśli dotyczy).

<sup>20</sup> IOK zaleca zamieszczenie zapisu wskazującego na rodzaj składanego projektu - w przypadku projektów ukierunkowanych na OSI wraz ze wskazaniem obszaru strategicznej interwencji, którego dotyczy projekt, tj. **odpowiednio** ZOI **lub** LGOI **lub** OIDB **lub** OIRW **lub** ZKD"

#### **w miejsce:**

4) "Wniosek składany w formie papierowej musi być:

a) opieczętowany i podpisany w wyznaczonym miejscu przez osobę/y uprawnioną/e do podejmowania decyzji wiążących w imieniu Wnioskodawcy, wskazaną/e w części B.1.4 wniosku;

W celu weryfikacji kryterium formalnego, czy wniosek został podpisany zgodnie z prawem reprezentacji, do wniosku należy dołączyć pełnomocnictwo lub upoważnienie do reprezentowania Wnioskodawcy (załącznik wymagany jedynie w przypadku, gdy wniosek jest podpisywany przez osobę/y nieposiadającą/e statutowych uprawnień do reprezentowania Wnioskodawcy);

b) trwale spięty. Kompletny wniosek należy złożyć **w zamkniętej kopercie, opatrzonej:**

- sformułowaniem: "Wniosek o dofinansowanie projektu w ramach konkursu

# **nr RPDS.09.01.01-IP.02-02-008/15 w ramach wyodrębnionej puli środków**

**na projekty horyzontalne/projekty ukierunkowane na OSI - …. <sup>15</sup>";** 

- **pełną nazwą Wnioskodawcy wraz z jego adresem;**
- nazwą IOK **"Dolnośląski Wojewódzki Urząd Pracy – Filia we Wrocławiu".**

5) IOK nie wymaga dołączania do wniosku załączników innych niż wskazane we wniosku lub wynikających z Rozdziału IV, Podrozdziału 2, pkt. 4 a). Załączniki dołączone dodatkowo do wniosku nie będą brane pod uwagę w trakcie oceny.

6) Każdemu Wnioskodawcy przysługuje prawo wystąpienia do IOK o wycofanie złożonego przez siebie wniosku o dofinansowanie z uczestnictwa w procedurze wyboru projektu do dofinansowania, z zastrzeżeniem Rozdziału II, Podrozdziału 1 – odpowiednio pkt. 6 lub 7 Regulaminu. Aby wycofać wniosek, należy dostarczyć do IOK pismo z prośbą o wycofanie wniosku podpisane przez osobę/y uprawnioną/e do reprezentowania Wnioskodawcy, wskazaną/e w części B.1.4 wniosku. Powyższe wystąpienie jest skuteczne w każdym momencie przeprowadzania procedury wyboru projektu do dofinansowania.

7) Dane teleadresowe Wnioskodawcy podawane we wniosku muszą być aktualne.

Do rozstrzygnięcia konkursu wszelka korespondencja będzie przesyłana przez IOK pisemnie na adres korespondencyjny podany przez Wnioskodawcę.

<sup>15</sup> IOK zaleca zamieszczenie zapisu wskazującego na rodzaj składanego projektu - w przypadku projektów ukierunkowanych na OSI wraz ze wskazaniem obszaru strategicznej interwencji, którego dotyczy projekt, tj. odpowiednio ZOI lub LGOI lub OIDB lub OIRW lub ZKD"

# **zapisy w rozdziale IV podrozdziale 3 pkt 1 otrzymują brzmienie:**

- 1) "Zgodnie z art. 43 ustawy w razie stwierdzenia we wniosku **braków formalnych lub oczywistych omyłek**, np. takich jak:
	- brak pieczęci $^{21}$ /podpisu $^{22}$  lub
	- niezgodność wersji papierowej z wersją elektroniczną lub
- brak strony/stron w wydruku papierowej wersji wniosku, a także wniosek z różnymi sumami kontrolnymi na poszczególnych stronach wniosku w wersji papierowej, przy czym suma kontrolna na części stron wniosku w wersji papierowej jest zgodna z sumą kontrolną wersji elektronicznej lub
- brak wersji elektronicznej wniosku na płycie CD/DVD (dla wniosków składanych na formularzu MS EXCEL) lub

<sup>21</sup>IOK przyjmuje, że "pieczęć" oznacza "pieczęć firmową wnioskodawcy".

<sup>22</sup>IOK przyjmuje, że "**podpis" oznacza czytelny podpis** osoby/ób uprawnionej/nych do podejmowania decyzji wiążących w stosunku do wnioskodawcy. W przypadku zastosowania **parafy** należy ją opatrzyć **pieczęcią imienną**."

#### **w miejsce:**

- 1) "Zgodnie z art. 43 ustawy w razie stwierdzenia we wniosku **braków formalnych lub oczywistych omyłek**, np. takich jak:
- $-$  brak pieczeci<sup>16</sup>/podpisu<sup>17</sup> lub
- brak strony/stron w wydruku papierowej wersji wniosku, a także wniosek z różnymi sumami kontrolnymi na poszczególnych stronach wniosku w wersji papierowej, przy czym suma kontrolna na części stron wniosku w wersji papierowej jest zgodna z sumą kontrolną wersji elektronicznej lub

<sup>16</sup>IOK przyjmuje, że "pieczęć" oznacza "pieczęć firmową wnioskodawcy".

<sup>17</sup>IOK przyjmuje, że "podpis" oznacza czytelny podpis osoby/ób uprawnionej/nych do podejmowania decyzji wiążących w stosunku do wnioskodawcy. W przypadku zastosowania **parafy** należy ją opatrzyć **pieczęcią imienną**."

#### **zapisy w rozdziale V podrozdziale 2.9 punkt 10 otrzymują brzmienie:**

9) "Zgodnie z art. 46 ust. 4 ustawy **po rozstrzygnięciu konkursu IOK zamieszcza na swojej stronie internetowej [www.rpo.dwup.pl](http://www.rpo.dwup.pl/) oraz na portalu (nie później niż 7 dni od rozstrzygnięcia konkursu) listę projektów, które uzyskały wymaganą liczbę punktów, z wyróżnieniem projektów wybranych do dofinansowania, tj. listę, która nie będzie uwzględniała tych projektów, które brały udział w konkursie, ale nie uzyskały wymaganej liczby punktów**."

#### **W miejsce:**

10) "Zgodnie z art. 46 ust. 4 ustawy **po rozstrzygnięciu konkursu IOK zamieszcza na swojej stronie internetowej [www.rpo.dwup.pl](http://www.rpo.dwup.pl/) oraz na portalu (nie później niż 7 dni od rozstrzygnięcia konkursu) listę projektów, które uzyskały wymaganą liczbę punktów, z wyróżnieniem projektów wybranych do dofinansowania, tj. listę, która nie będzie uwzględniała tych projektów, które brały udział w konkursie, ale nie uzyskały wymaganej liczby punktów oraz informację o składzie KOP**."

**w rozdziale V podrozdziale 2.9 dodano pkt 11 o brzmieniu:**

11) "Zgodnie z art. 44 ust. 5 ustawy po rozstrzygnięciu konkursu IOK zamieszcza na swojej stronie internetowej www.rpo.dwup.pl informację o składzie KOP. Publikacja powyższej informacji następuje równolegle z publikacją listy projektów, o której mowa w pkt. 10."

## **przypis znajdujący się w rozdziale VI podrozdziale 3 punkt 4 otrzymuje brzmienie:**

<sup>25</sup> "Zgodnie z art. 67 ustawy w zakresie doręczeń i sposobu obliczania terminów w ramach procedury odwoławczej stosuje się przepisy ustawy z dnia 14 czerwca 1960 r. – Kodeks postępowania administracyjnego (Dz. U. z 2016 r. poz. 23)."

#### **w miejsce:**

<sup>20</sup> "Zgodnie z art. 67 ustawy w zakresie doręczeń i sposobu obliczania terminów w ramach procedury odwoławczej stosuje się przepisy ustawy z dnia 14 czerwca 1960 r. – Kodeks postępowania administracyjnego (Dz. U. z 2013 r. poz. 267)."

# **w rozdziale VII usunięto punkt 2 o treści:**

2) "W ciągu 7 dni od zakończenia naboru wniosków IOK zamieści na stronie <http://www.rpo.dwup.pl/> harmonogram oceny wniosków."

# *2. Zmiany zapisów w załącznikach do Regulaminu konkursu:*

*Załącznik nr 4* - Wzór umowy o dofinansowanie projektu w ramach RPO WD 2014 – 2020 współfinansowanej ze środków EFS wraz z załącznikami do umowy;

*Załącznik nr 5* - Wzór umowy o dofinansowanie projektu rozliczanego w oparciu o kwoty ryczałtowe wraz z załącznikami do umowy w ramach RPO WD 2014 – 2020.

*Załącznik nr 9 - Wzór oświadczenia dotyczącego stosowania przepisów PZP.*

# **Powyższe zmiany w Regulaminie konkursu wynikają:**

- z trwających prac udoskonalających prowadzonych w generatorze wniosków aplikacyjnych w ramach SNOW, które mogłyby powodować problemy z prawidłowym działaniem systemu w założonym terminie naboru wniosków. W związku z powyższym, w celu równego traktowania Wnioskodawców, wprowadzono alternatywną formę składania wniosków na formularzu MS EXCEL,
- ze stwierdzonej przez IOK potrzeby w zakresie doprecyzowania wskazanych w przedmiotowej *Informacji* zapisów Regulaminu.

Zmiany zapisów Regulaminu oraz załączników nr 4, 5 i 9 do Regulaminu konkursu, wskazane w przedmiotowej *Informacji* zostały wprowadzone za zgodą Instytucji Zarządzającej RPO WD.

## **Wprowadzone zmiany stosuje się z dniem ogłoszenia.**

Regulamin konkursu oraz załączniki nr 4, 5 i 9 do Regulaminu konkursu zaktualizowano zgodnie z opisanymi powyżej zmianami.